## ICT Skills Development

Using a computer to aid the collect, recording, interpreting and presentation of data is becoming a necessity in the modern world. Your learning and performance in education, your training, your work and your life in general will demand that you can use a computer efficiently and competently. This course is designed to give you the basic competencies in a 9-week period. As you have not had the opportunity to gain a formal qualification in ICT we hope that the majority of students will be entered for the level two Keys Skills examination as a way of demonstrating to colleges and employers your proficiency in ICT.

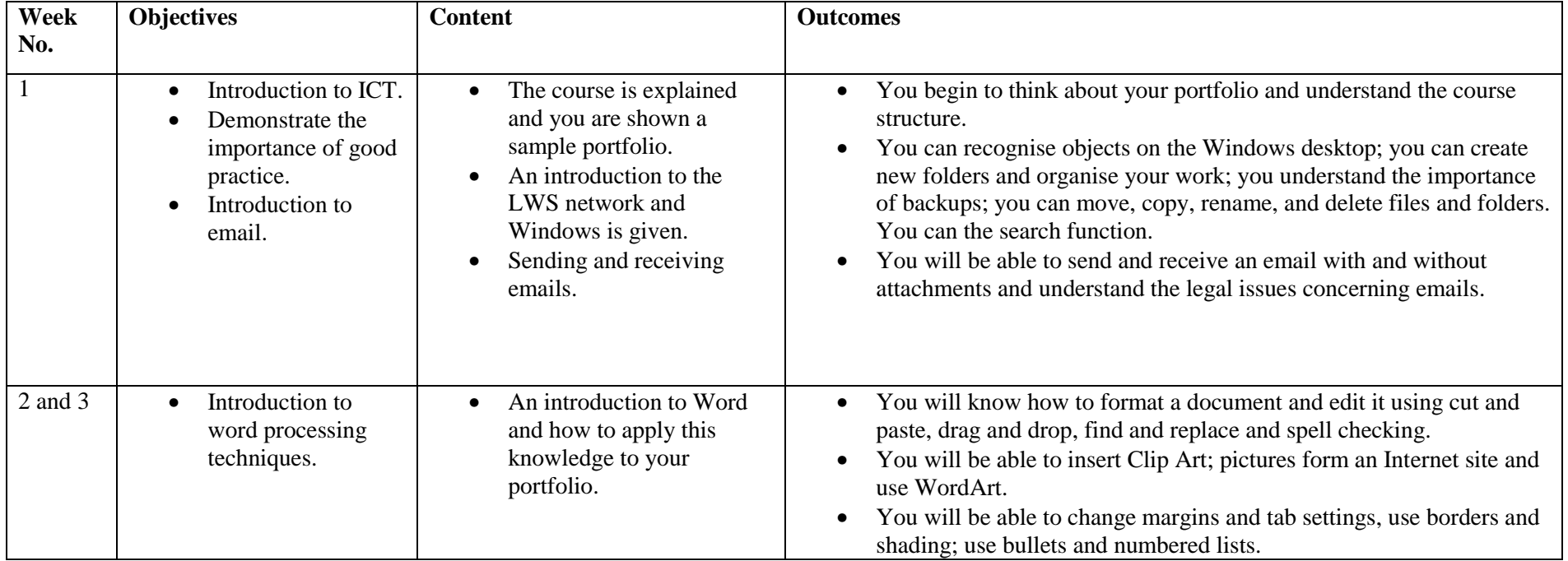

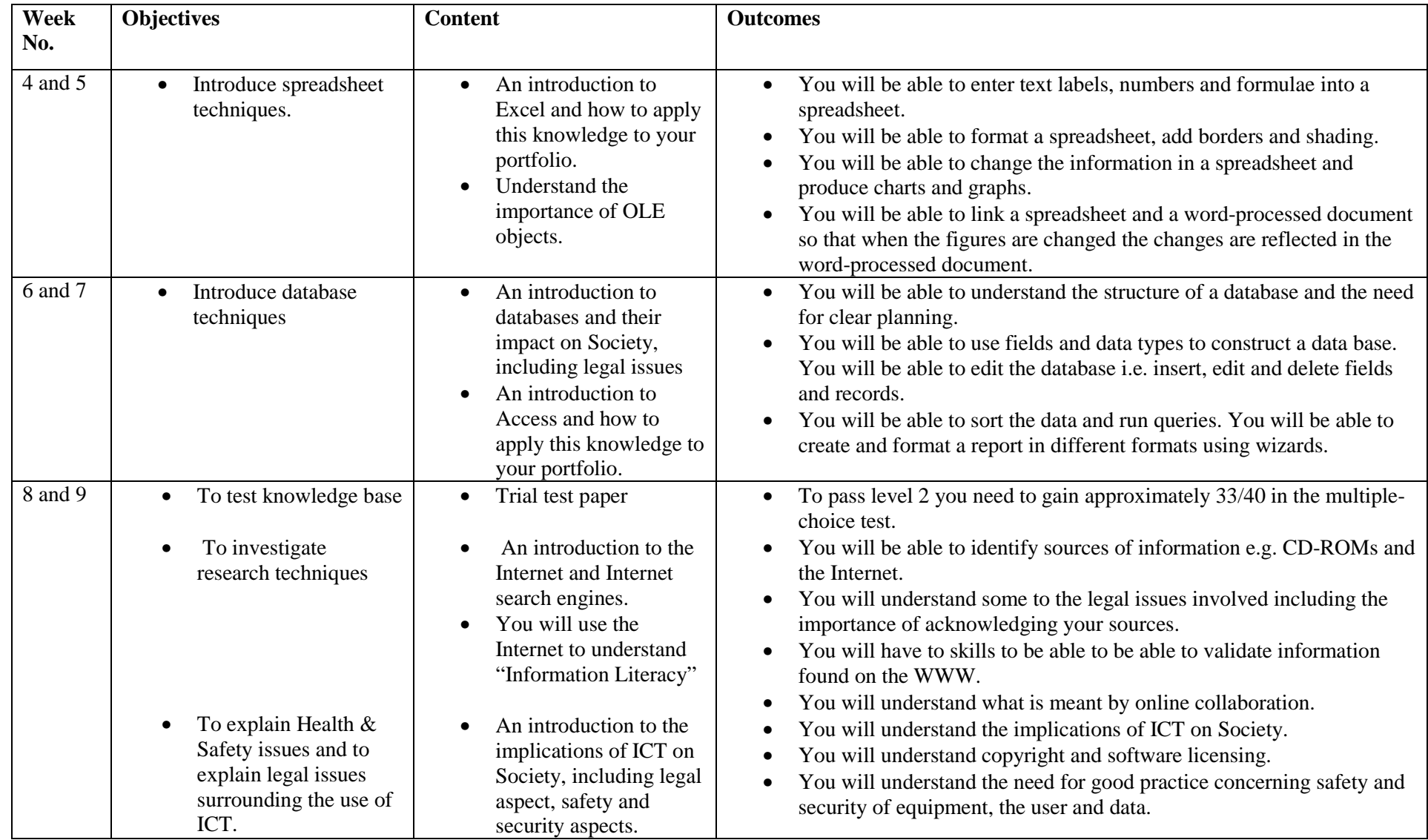

**Set text: Heathcote and Richards ( 2000) Key Skills in Information Technology , Payne-Gallway Publishers Limited**